## Ethical Hacking

## A Hands-on Introduction to Breaking In

by Daniel G. Graham

errata updated to print 3

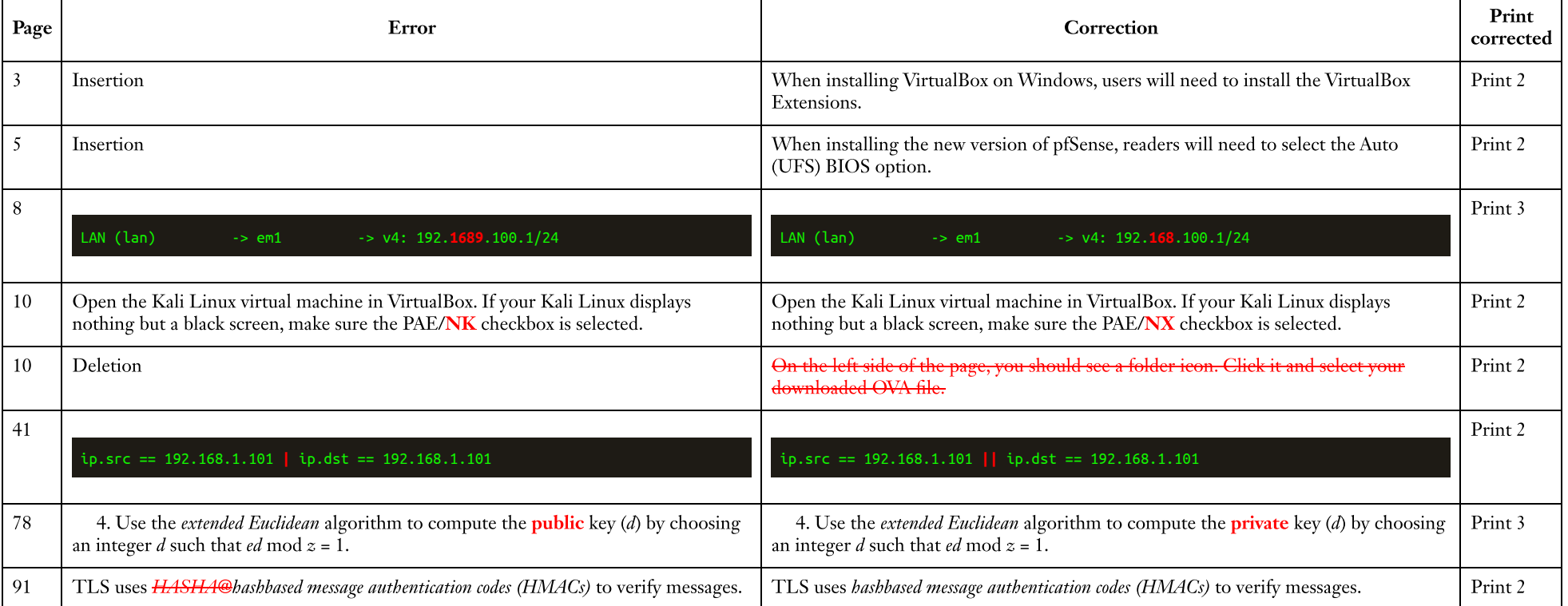

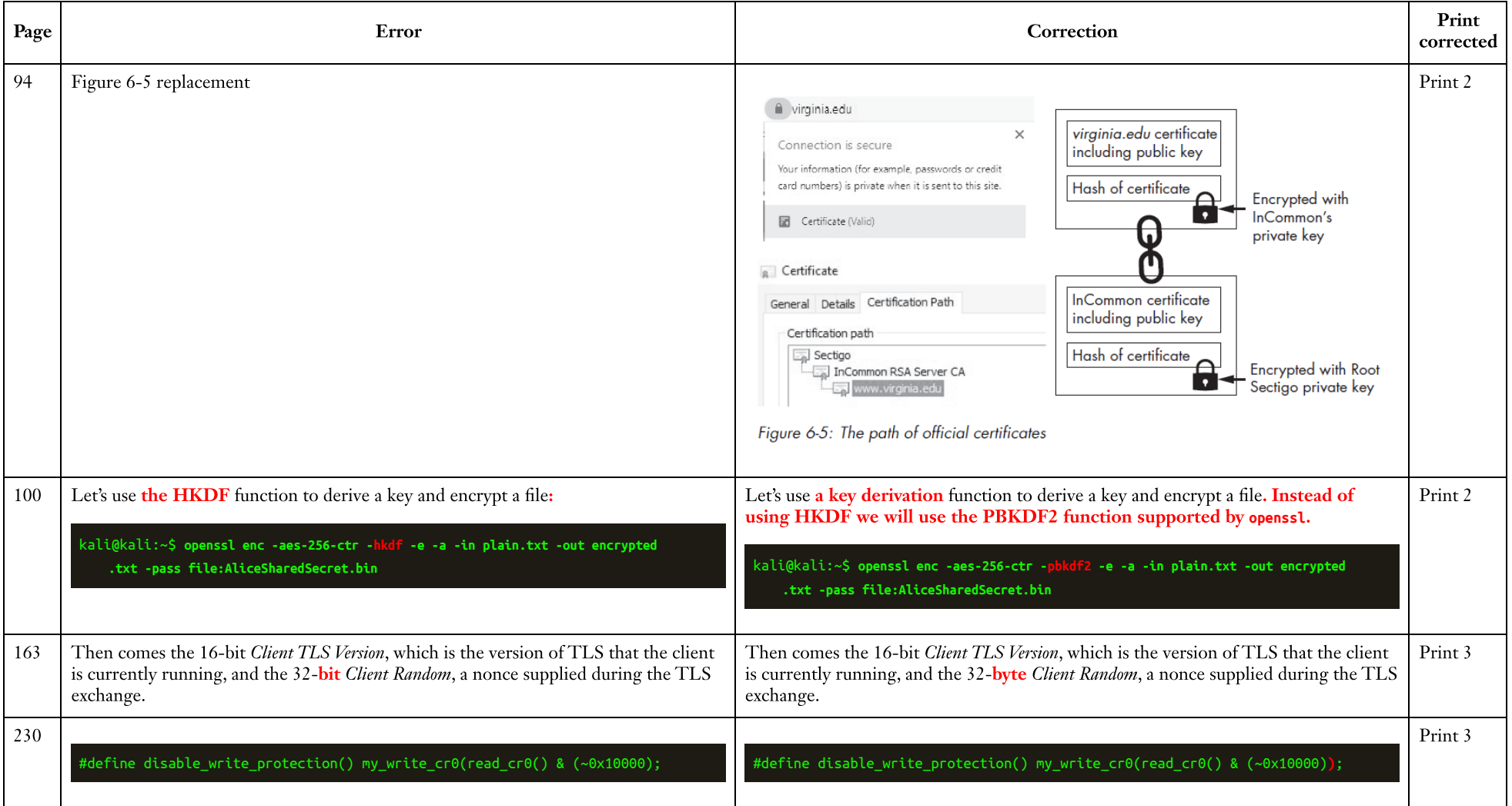